■申請者記入欄

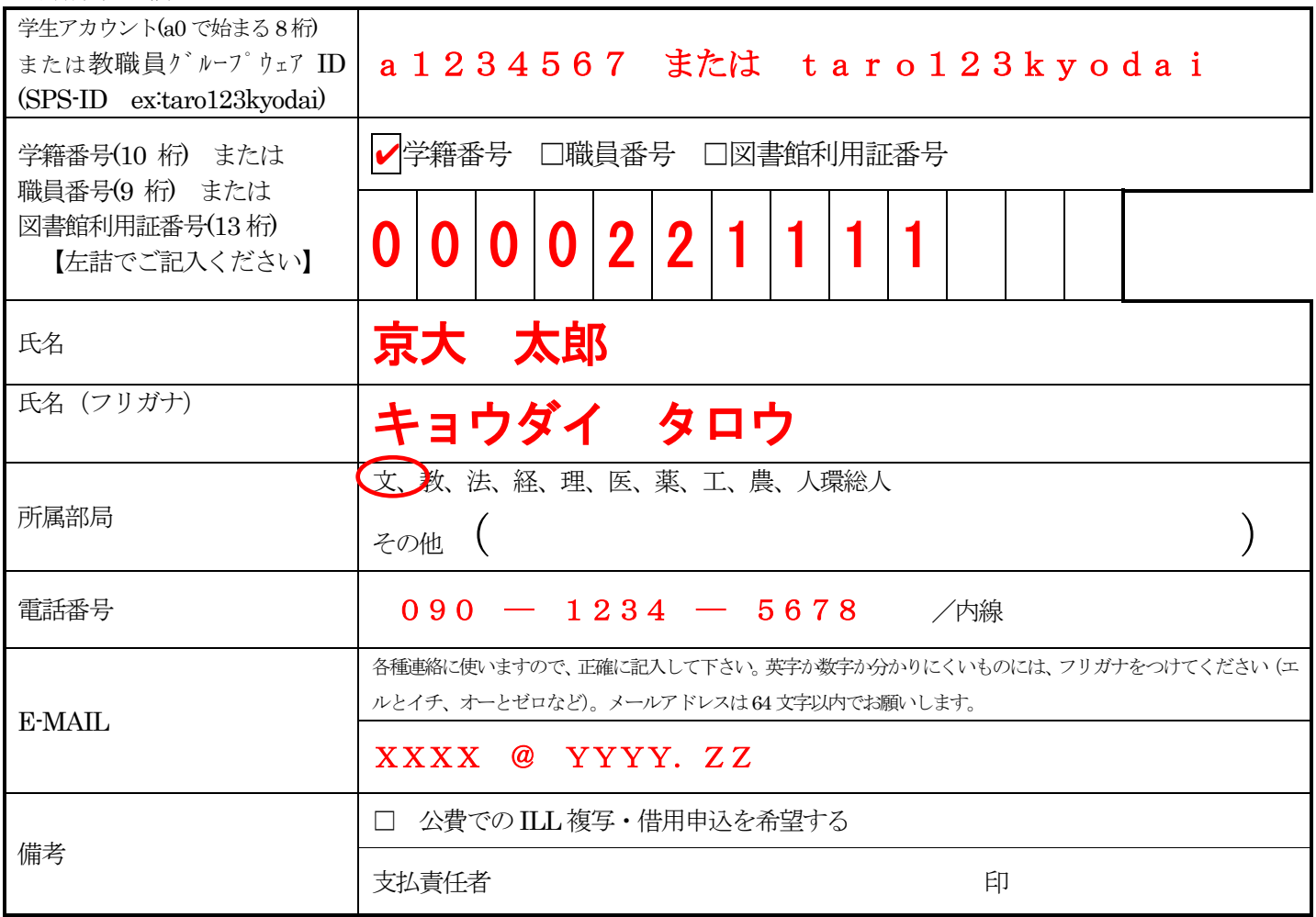

## ■担当者記入欄

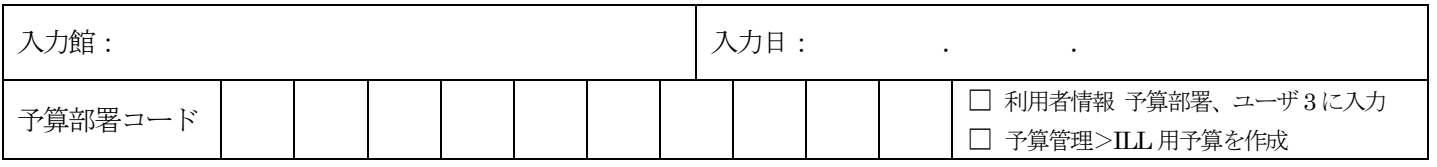